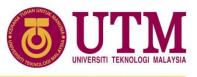

# Briefing on ICT Regulations and Services

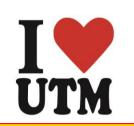

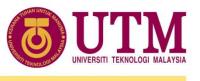

# **BRIEFING CONTENTS**

- ✓ INTRODUCTION
- **✓ OBJECTIVE**
- ✓ ICT SERVICES FOR STUDENTS
- ✓ ICT REGULATIONS/POLICY

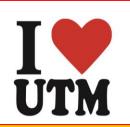

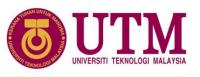

# INTRODUCTION

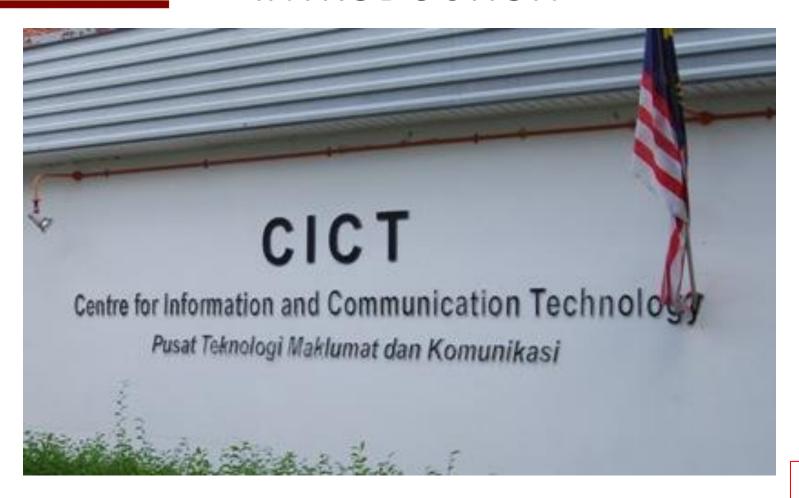

Website http://cict.utm.my/kl

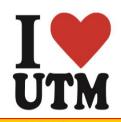

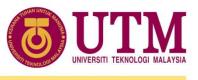

# CICT

The Centre for Information and Communication Technology (CICT) is responsible for ensuring that staffs and students have access to teaching, learning and research resources by:

- Providing the University's IT infrastructure;
- Acquiring, developing and supporting new and emerging technologies and systems;
- Providing access to digital resources across the University's campuses.

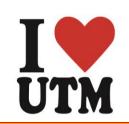

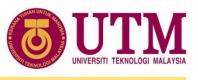

# **OUR OBJECTIVES**

- ✓ To increase the adoption of Information Technology in all University activities
- ✓ To provide guaranteed ICT infrastructure and facilities
- ✓ To become a Reference Center in ICT Services in the University
- ✓ To become the Center of Software and Application development in the University
- ✓ To explore new technologies in ICT services and implementation
- √ To increase ICT competencies of the University's community

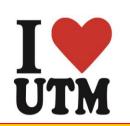

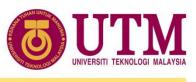

# **OUR FUNCTION**

cicci is a support unit that offers and delivers icci services for the university (staffs and students) especially in icci infrastructure, system development and academic/administrative activities

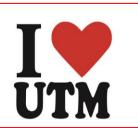

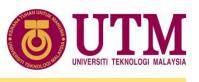

# **Student ICT Service Centre**

#### **PPICTP** (One stop centre for ICT Services)

- Computer labs (40 pc including 10 Macintosh)
- Discussion area
- Wireless Hotspot zone
- Printing, scanning and CD/DVD burning

# **Library (PSZ)**

Computer Labs (150 pc using Windows 7)

#### **AdulT Counter**

Centre for any enquiries about ICT in UTM

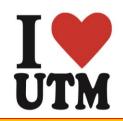

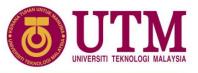

#### **ACADEMIC COMPUTING ID**

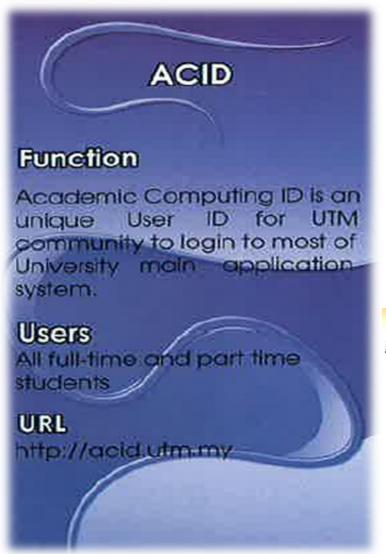

http://acid.utm.my

#### Remember:

ACID will only be available one day after the Programme Registration of your Faculty

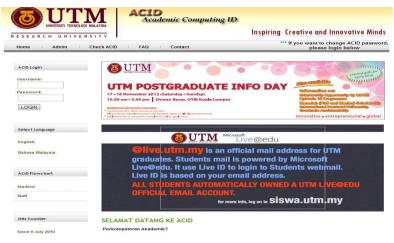

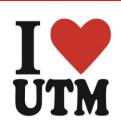

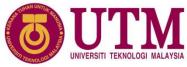

# ACADEMIC COMPUTING ID

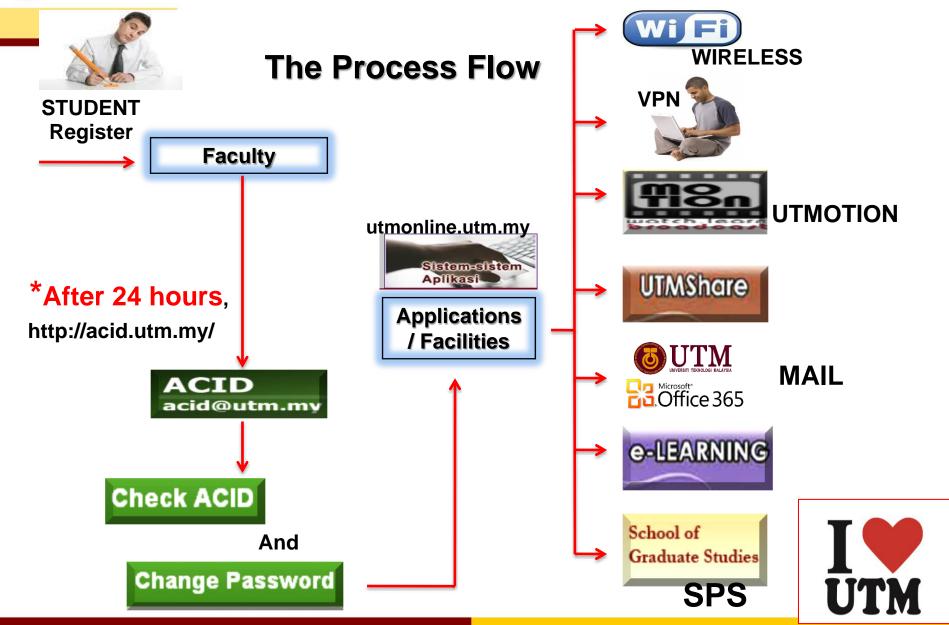

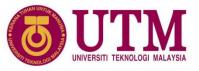

# Wireless/UTM WiFi Zone

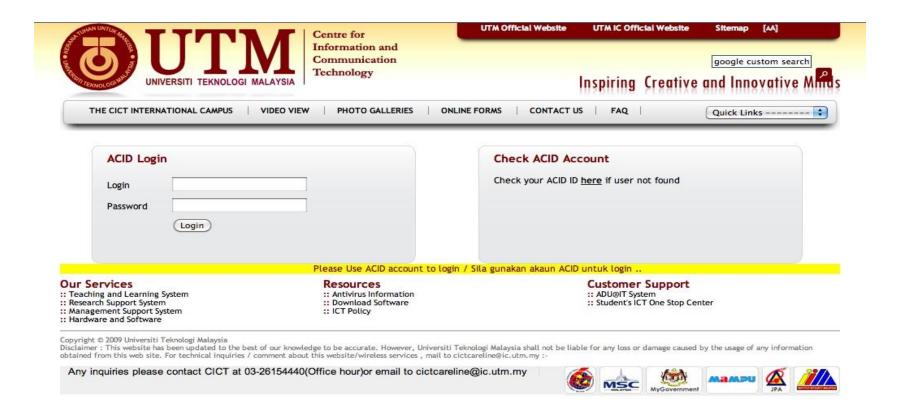

\*\* Use ACID account for login \*\*

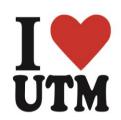

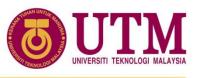

# WIFI HOTSPOT @ each floor KSJ

(Discussion Room / "Pusat Sumber" area)

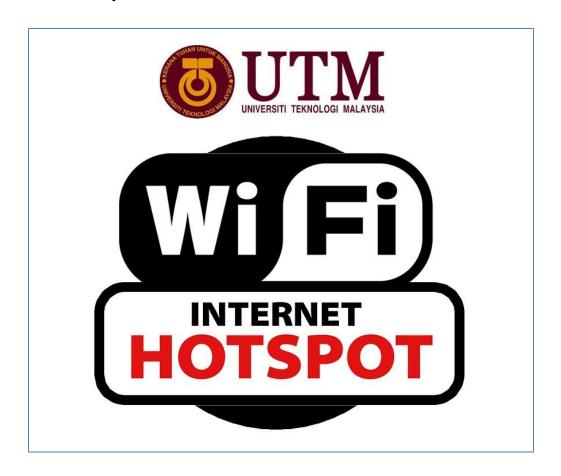

CICT\_KSJ\_HOTSPOT

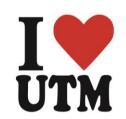

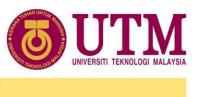

#### Virtual Private Network

To access UTM intranet services from outside UTM campus

http://vpn.utm.my/acid

\*\* Use ACID account for login \*\*

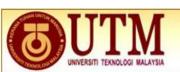

**Inspiring Creative and Innovative Minds** 

Welcome to the

#### Universiti Teknologi Malaysia VPN Service

Username Password

Please use your ACID (Academic Computing ID) according your secure session.

To check your ACID account, click here.

Sign In

Problem with VPN connection?
Use the alternative link https://vpn2.utm.my/acid

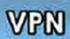

#### Function

Students can used VPN for accessing intranet services such as UTMOline, software respository and databases from UTM library

#### Users

All registered students

#### ORL

http://vpn.utm.my/acid

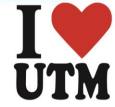

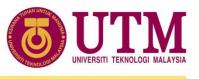

# **Students Official Email**

#### What is Office365?

Office 365 offers free email, instant messaging, group video and voice chat, and online document viewing and editing.

#### http://mail.live.utm.my

\*\* Use ACID account for first time login \*\*

#### Office365 features

|                     | Office 365 for education                                                                      |
|---------------------|-----------------------------------------------------------------------------------------------|
| Email and Calendars | Cloud-based email and calendars, 25 GB storage per student                                    |
| Team Sites          | SharePoint Online; Share files and documents with classmates.                                 |
| Instant messaging   | Lync Online                                                                                   |
| Office Webapps      | Create and edit Word, Excel, PowerPoint and OneNote documents using your favorite web browser |

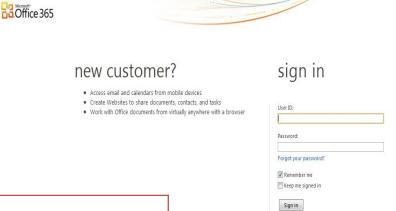

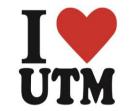

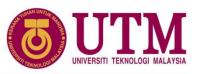

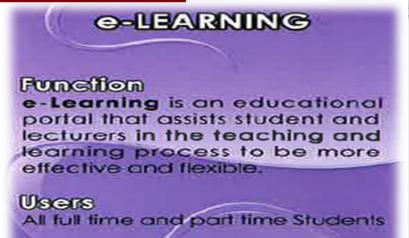

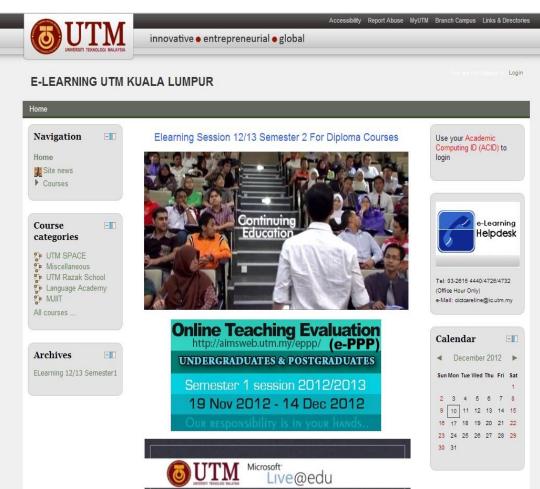

http://elearning.utm.my (For Postgrade & Undergrade Degree Students)

http://elearning.kl.utm.my (For Undergrade Diploma Students only)

\*\* Use ACID account for login \*\*

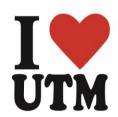

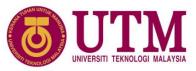

#### 

#### France Trom

MyLinE (Online Resource for Learning in English) a self-access learning resource developed specifically for students at tertiony level to enhance their English language communication skills. The self-access mode of learning allows students flexibility in managing their own learning within their busy schedule.

#### Users

All full-time registered undergraduates and postgraduates in all 20 public institutions of higher learning in Malaysia

#### URL

http://myline.utm.my

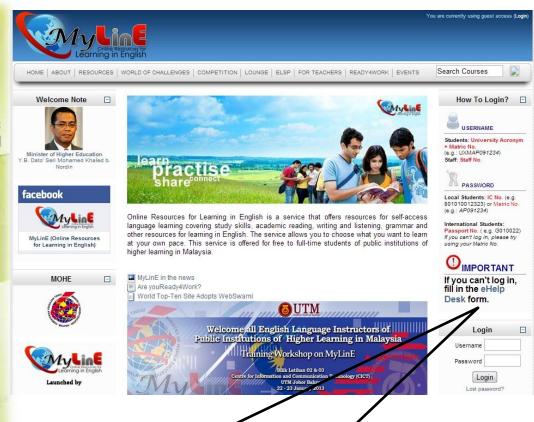

\*\* For login please fill in eHelp Desk Form from the myline front page \*\*

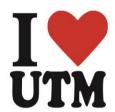

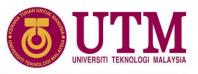

# AIMS

#### Function

AIMS (Academic information Management System) is used to manage student's academic information and activities starting from student intake.

#### Process included are:

- Student Academic Management
- Student Affairs
- Student Financial
- Student Graduation

#### Users

**Full time undergraduate Students** 

https://aimsweb.utm.my

\*\* Use ACID account for login \*\*

#### Aware:

# Change of passport:

If your passport number is changed during the course of your study, please inform the School of Graduates Studies (SPS) or International Student Centre, immediately.

Otherwise your record including the examination results, will not tally.

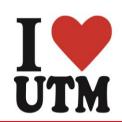

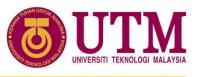

#### E-PPP

#### @-PPP

#### Function

The Lecturer's Teaching Evaluation is a web application which enables students to evaluate and give comments on lecturer's teaching performance.

#### Users

All full time and part time Students

#### ORL

http://aimsweb.utm.my/eppp

https://aimsweb.utm.my/eppp

\*\* Use ACID account for login \*\*

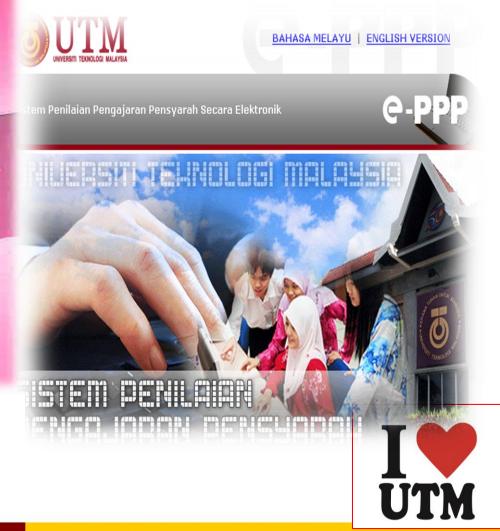

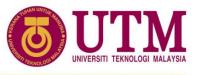

#### ICT SOCIAL SERVICES

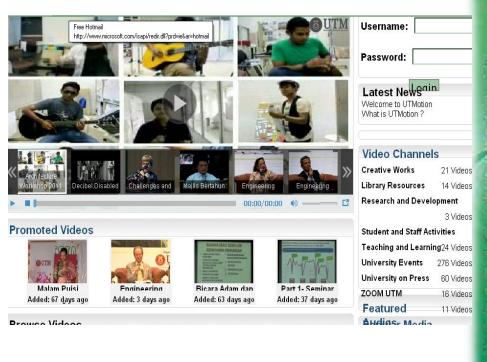

http://utmotion.utm.my

\*\* Use ACID account for login \*\*

#### **UTM Motion**

#### Function

This system provides a platform for video-sharing for teaching and learning purposes, especially to support the use of the e-Learning system in UTM. In addition, this system also promotes UTM to the community, disseminates information about in-house expertise and research findings, records current university events as well as broadcasts on going student activities in the university lisers are able to download the available videos or upload their videos to be shared with users around the world.

#### Users

All UTM staffs and students

#### URL

http://utmotion.utm.my

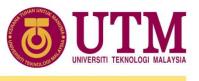

#### ICT SOCIAL SERVICES

### Benefits:

- Hard Disk on the Web
- •Every student eligible for 7.5GB of storage

https://utmshare.utm.my

\*\* Use ACID account for login \*\*

#### **UTMShare**

#### Function

The UTMShare system offers a web interface that allows users to store and retrieve documents from any computer connected to the internet. Some of the leatures of the system are:

- Securely store and retrieve documents of any kind
- Move/Copy files between a computer and the UIMShare account by dragging and dropping or by copying and pasting.
- Securely share documents with colleagues on and off campus rather than through email attachments thereby reducing the size of your email inbox
- Set permissions on how to share these documents

#### Users

All full time & part time Students

#### URL

https://ulmshare.utm.my

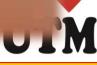

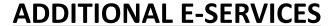

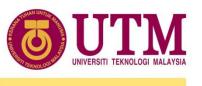

# Microsoft professional tools

# 1. Dreamspark Premium

- 300 Software, free download yearly renewable license for UTM
- https://www.dreamspark.com

All you need is a UTM OFFICE 365 email account

\*\* Username & password for login in dreamspark website will be given in your mailbox (from administrator)

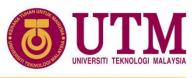

#### **ADDITIONAL e-SERVICES (Software Download)**

# cyberubp.utm.my

An internal web portal hosting academic software like Matlab, SPSS and EndNote.

\*\* Use ACID account for login \*\*

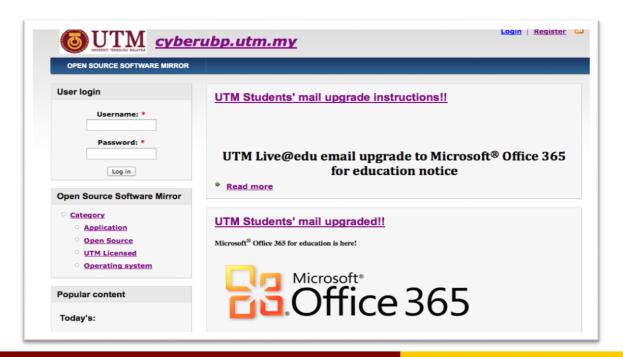

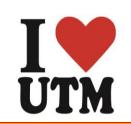

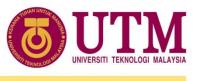

#### **ADDITIONAL E-SERVICES**

# **AUTODESK**

# Software Publishers Let us help you reach our vast network of global education clients and electronic delivery system (eLINS). We get your product into the hands of your customers efficiently and securely. See How we Deliver Value Software Publishers Let us help you reach our vast network of global education clients and electronic delivery system (eLINS). We get your product into the hands of your customers efficiently and securely. See How we Deliver Value Software Licensing Solutions To You software Licensing Solutions To You software publishers worldwide rely on us to manage and distribute free or deeply discounted academic software to students, faculty, and staff. Read More Academic Institutions Discover how easy managing license compliance and software publisher agreements can be with our software distributions the necessity for costly in-house technical work. Realize How Easy It Is To Get Going

# **Autodesk**

- All Autodesk products (AutoCAD etc) yearly renewable license
- Registration at http://students.autodesk.com

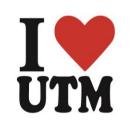

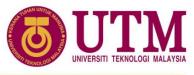

# **ICT Policy**

To ensure fair usage to all users, your online experience may be monitored.

#### **Guidelines:**

- Internet Application Policy
- E-mail Application Policy
- Website Contents and Publishing Policy
- Computer Distribution Policy (staff)
- Student Computer Lab Policy
  - Operating Hours, Booking, Attire Code, Cleanliness
- ICT Security Policy
- Computer Equipment Loan Policy
- Disposing of Computer Equipment Policy
- \*\* Download UTM ICT Policy at http://cict.utm.my/kl

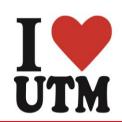

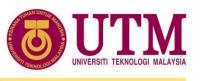

# **Internet Policy**

- Your password (ACID) is your responsibility
- Your PC/devices must be free of spywares, adwares, viruses and worms before connecting to the UTM networks
- Commercial use of UTM networks is prohibited
- Dissemination and access to pornographic and political materials are strictly prohibited
- Hacking, network scanning, phishing and data decrypting activities are prohibited at all cost
- Use of pirated softwares are prohibited.
- Use of gambling apps, gator, hotbar, searchbar, and cracked games on UTM owned computers are prohibited

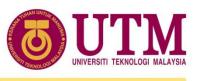

# **Email Policy**

- You are responsible for your email account and password
- Slanders, fouls language, sexually explicit words are not to be used in email at all time
- Personal use of email is allowed but its use for commercial activities is strictly prohibited
- Dissemination of prohibited materials through email attachment is not allowed
- Encryption is required for sending confidential materials
- Spamming and phishing activities are strictly prohibited
- Use of email account by a third party is prohibited

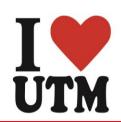

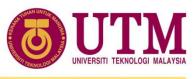

# **AdulT Counter**

Phone: 03-2615 4440

Email: cictcareline@ic.utm.my

# Call during office hour

Monday - Friday 8.00 am - 4.45 pm

Lunch break

Monday – Thursday : 1.00 - 2.00 pm

Friday: 12.30 - 2.45 pm

\*\* This slide presentation can be download at : http://cict.utm.my/kl (under download menu)

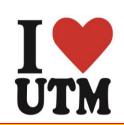

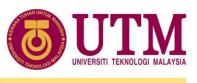

# Thank you for your Attention

# WELCOME TO UTM

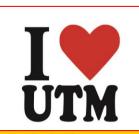